## **งานวิชาการ หน่วยงานคณะครุศาสตร์ ชื่อ ขั้นตอนการปฏิบัติงาน การเพิ่ม – ถอน รายวิชา**

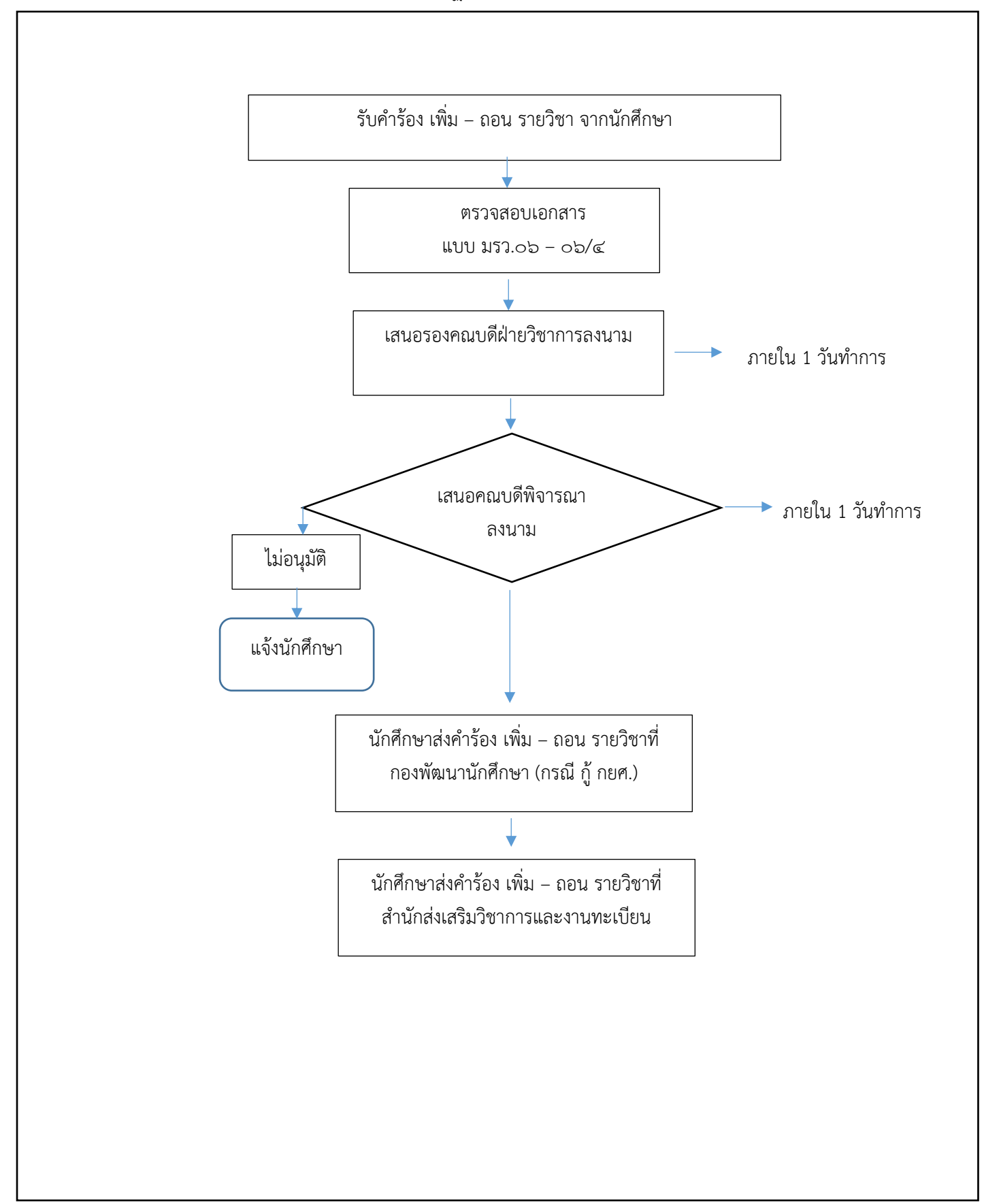

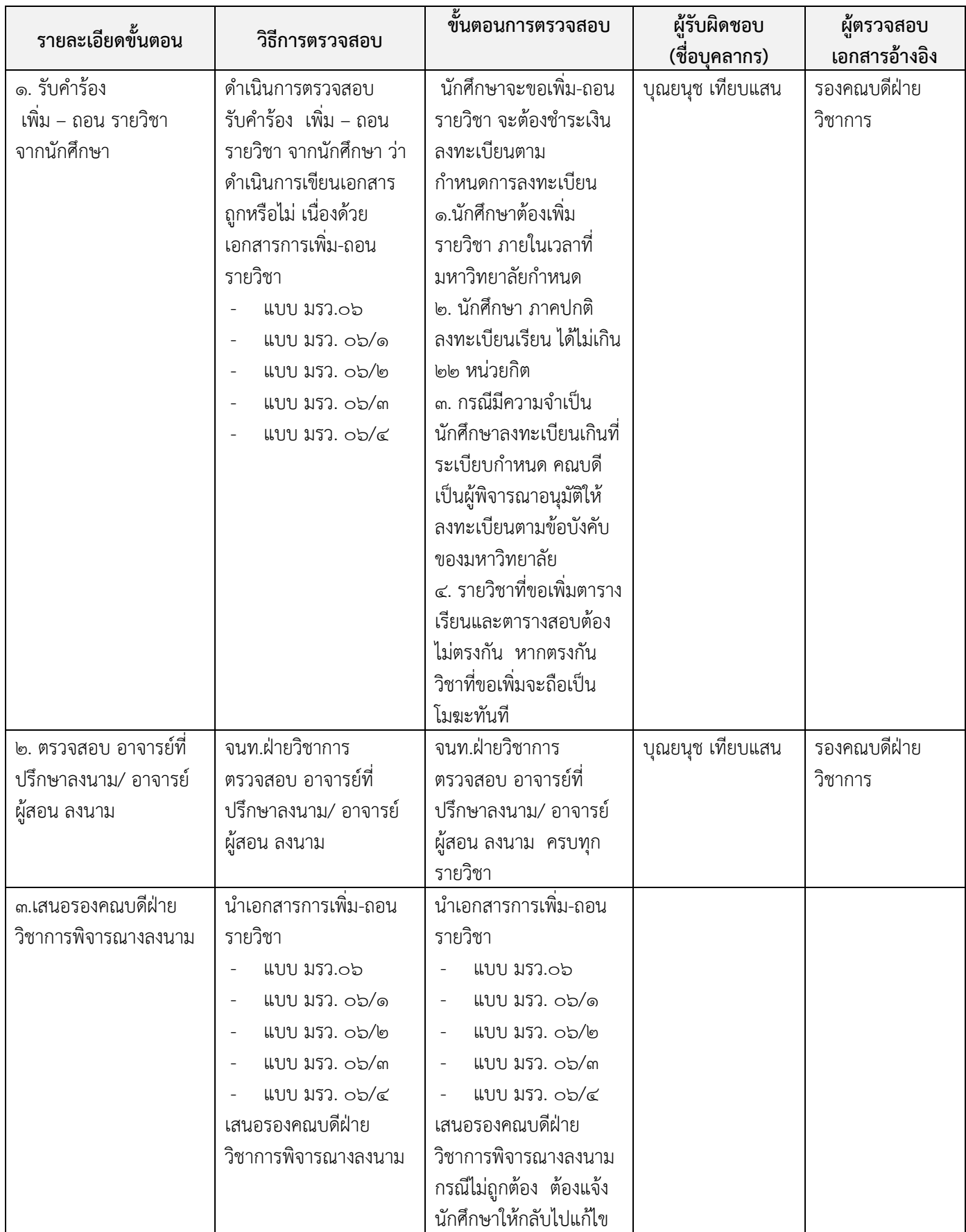

## **มาตรฐานและขั้นตอนปฏิบัติงาน การเพิ่ม – ถอน รายวิชา**

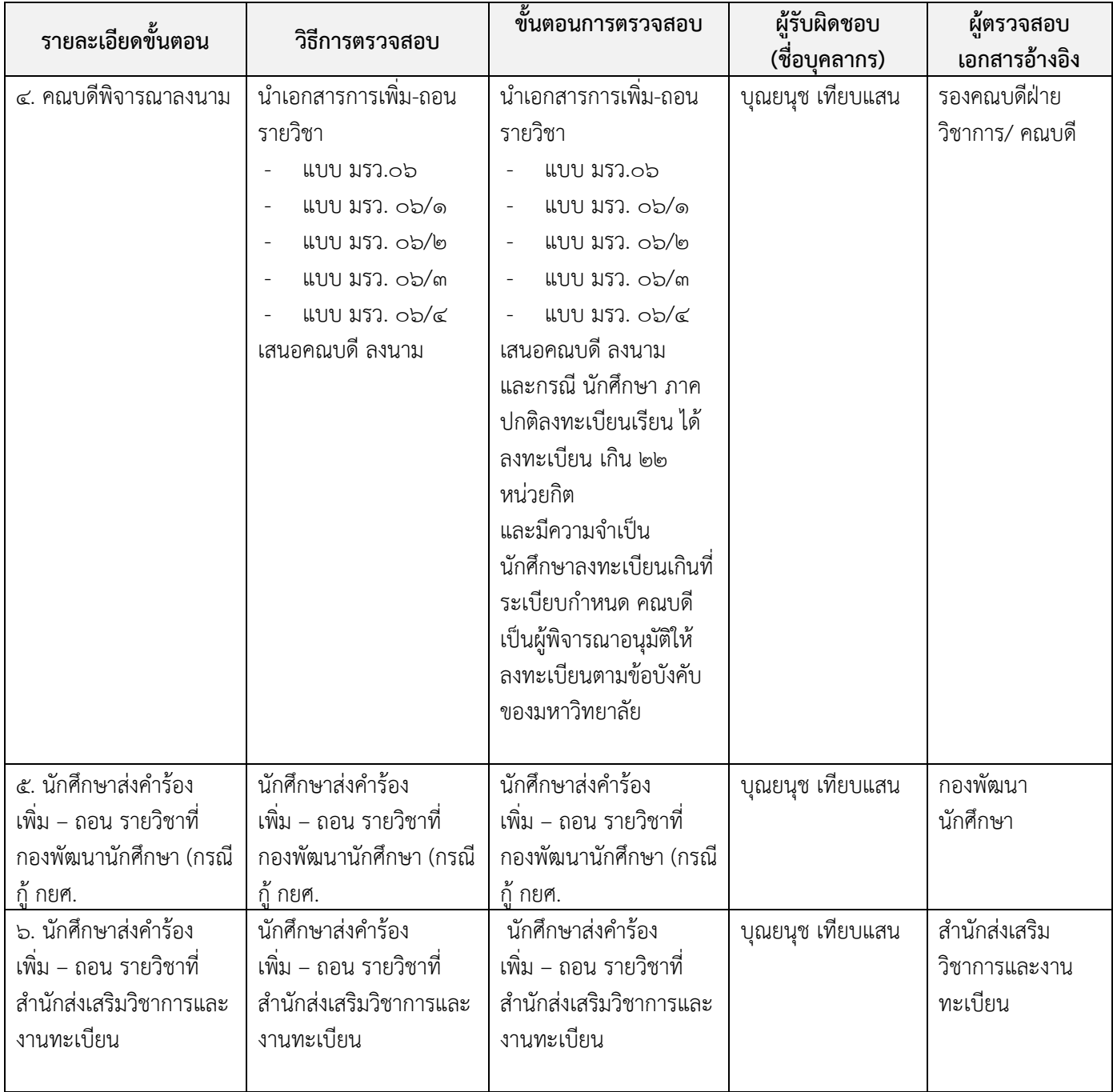